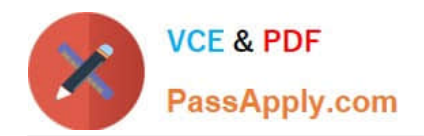

# **1Z0-1007Q&As**

Oracle Procurement Cloud 2018 Implementation Essentials

## **Pass Oracle 1Z0-1007 Exam with 100% Guarantee**

Free Download Real Questions & Answers **PDF** and **VCE** file from:

**https://www.passapply.com/1z0-1007.html**

100% Passing Guarantee 100% Money Back Assurance

Following Questions and Answers are all new published by Oracle Official Exam Center

**C** Instant Download After Purchase

**83 100% Money Back Guarantee** 

- 365 Days Free Update
- 800,000+ Satisfied Customers

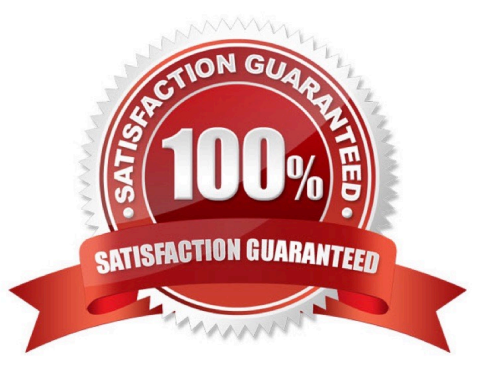

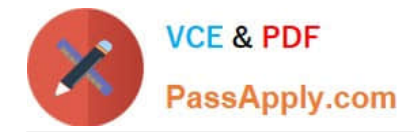

#### **QUESTION 1**

An organization has been receiving incomplete Supplier Profile Data during the supplier onboarding and qualification process.

Identify the way to ensure that the required Supplier Profile data is entered by a supplier during the qualification process.

- A. Create an initiative with questions classified by Standards Organization.
- B. Create an initiative with questions mapped to supplier attributes.
- C. Create an initiative with questions Responder Type is internal.
- D. Create an initiative with questions classified by Subject.

Correct Answer: B

#### **QUESTION 2**

Which option would the application first look at to default the Location field in the Purchase Order Line?

- A. "Requisitioning Business Function Configuration" task of the Requisitioning BU
- B. Purchase Order Header
- C. BU assignment record of the source agreement that corresponds to the Requisitioning BU
- D. supplier site assignment record of the supplier site in the Requisitioning BU

Correct Answer: A

#### **QUESTION 3**

A Procurement Contracts user wants to create a deliverable with output document as Purchase Order in Oracle Purchasing Cloud. The user would like to know the status of the PO creation and also details of the PO.

Identify the location where the user can view this information.

A. The user cannot view the PO information in Procurement contract. They must navigate to Purchasing.

B. The user can view the purchase order in the Deliverable tab of that contract in Procurement Contracts.

C. The user can view the purchase order in the "Purchasing Activity" tab under the Fulfillment tab of that contract in Procurement Contracts.

D. The user can view the PO information under the Purchasing tab in contract line of that contract in Procurement Contracts.

Correct Answer: C

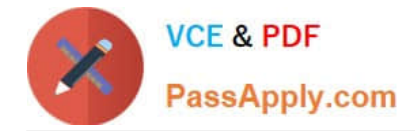

#### **QUESTION 4**

What is the difference between Prospective and Spend authorized suppliers?

A. Prospective suppliers are limited to purchase orders, whereas both purchase order and agreement can be created for Spend authorized suppliers.

B. Prospective suppliers are suggested by internal users, whereas Spend authorized suppliers are registered externally.

C. Prospective suppliers are limited to sourcing and qualification activities, whereas Spend authorized suppliers are limited to purchase orders and agreements.

D. Prospective suppliers can participate in Sourcing activities only, whereas Spend authorized suppliers can participate in all Procure-to-Pay activities.

Correct Answer: C

#### **QUESTION 5**

Which seeded role needs to be associated with the supplier user account so that a supplier can respond to the invited negotiations?

- A. Supplier Bidder
- B. Supplier Customer service representative
- C. Supplier Contract Manager
- D. Supplier Self Service Administrator
- E. Supplier Sales Representative

Correct Answer: A

[1Z0-1007 VCE Dumps](https://www.passapply.com/1z0-1007.html) [1Z0-1007 Study Guide](https://www.passapply.com/1z0-1007.html) [1Z0-1007 Braindumps](https://www.passapply.com/1z0-1007.html)

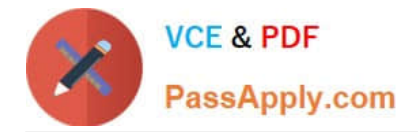

To Read the Whole Q&As, please purchase the Complete Version from Our website.

## **Try our product !**

100% Guaranteed Success 100% Money Back Guarantee 365 Days Free Update Instant Download After Purchase 24x7 Customer Support Average 99.9% Success Rate More than 800,000 Satisfied Customers Worldwide Multi-Platform capabilities - Windows, Mac, Android, iPhone, iPod, iPad, Kindle

We provide exam PDF and VCE of Cisco, Microsoft, IBM, CompTIA, Oracle and other IT Certifications. You can view Vendor list of All Certification Exams offered:

#### https://www.passapply.com/allproducts

### **Need Help**

Please provide as much detail as possible so we can best assist you. To update a previously submitted ticket:

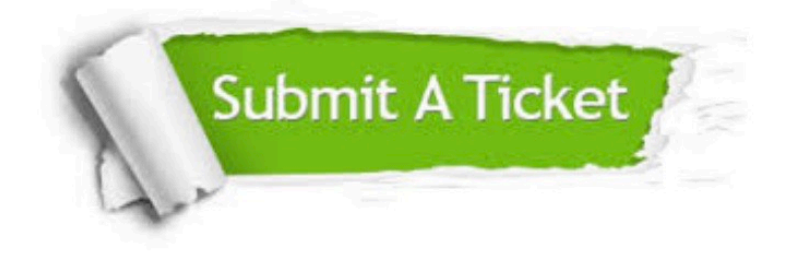

#### **One Year Free Update**

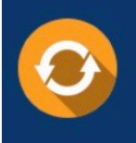

Free update is available within One fear after your purchase. After One Year, you will get 50% discounts for updating. And we are proud to .<br>poast a 24/7 efficient Customer Support system via Email

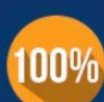

**Money Back Guarantee** 

To ensure that you are spending on quality products, we provide 100% money back guarantee for 30 days from the date of purchase

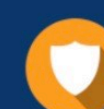

#### **Security & Privacy**

We respect customer privacy. We use McAfee's security service to provide you with utmost security for vour personal information & peace of mind.

Any charges made through this site will appear as Global Simulators Limited. All trademarks are the property of their respective owners. Copyright © passapply, All Rights Reserved.